Документ подписан прос<u>той электронной подписью</u><br>Информация о владовосхдарственное аккредитованное не<mark>коммерческое частное образовательное</mark> **учреждение высшего образования** <sub>Должность: ректо**%Академия маркетинга и социально-ин</mark>формационных технологий – ИМСИТ»**</sub> **(г. Краснодар)** 4237c7ccb9b9e111bbaf1f4fcda9201d015c4dbaa12**\$#AH7\QX\BQAkaдемия ИМСИТ)** Информация о владельце: ФИО: Агабекян Раиса Левоновна Дата подписания: 31.05.2024 13:04:37 Уникальный программный ключ:

УТВЕРЖДАЮ

Проректор по учебной работе, доцент

\_\_\_\_\_\_\_\_\_\_\_\_\_\_Н.И. Севрюгина

25.12.2023

# **Б1.В.ДЭ.02.02**

# рабочая программа дисциплины (модуля) **Управленческий консалтинг в сфере IT- решений**

Закреплена за кафедрой **Кафедра математики и вычислительной техники**

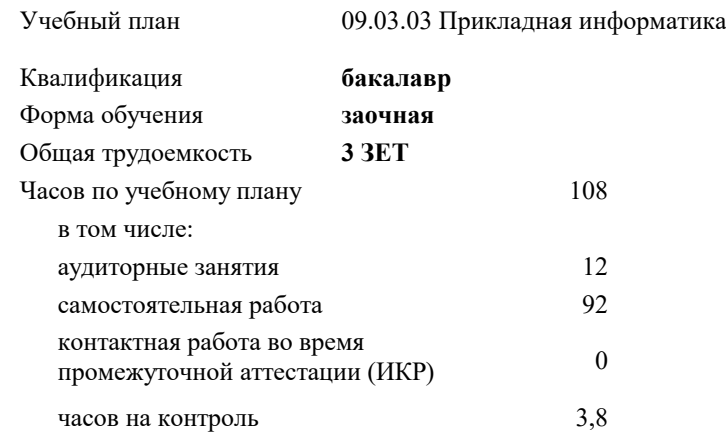

### **Распределение часов дисциплины по курсам**

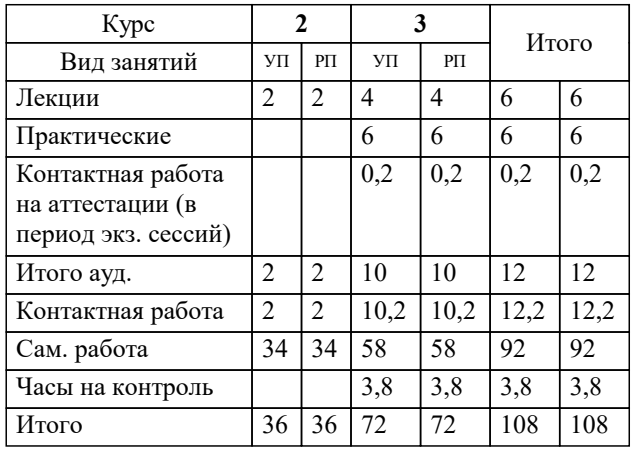

зачеты 3 Виды контроля на курсах:

# Программу составил(и): *преподаватель, Нигматов В.А.*

#### Рецензент(ы):

*д.т.н, Профессор, Видовский Л.А.;Профессор кафедры информационных систем программирования КубГТУ, директор ООО "1С-КОНСОЛЬ", Суриков А.И.*

**Управленческий консалтинг в сфере IT- решений** Рабочая программа дисциплины

разработана в соответствии с ФГОС ВО:

Федеральный государственный образовательный стандарт высшего образования - бакалавриат по направлению подготовки 09.03.03 Прикладная информатика (приказ Минобрнауки России от 19.09.2017 г. № 922)

09.03.03 Прикладная информатика составлена на основании учебного плана: утвержденного учёным советом вуза от 25.12.2023 протокол № 4.

**Кафедра математики и вычислительной техники** Рабочая программа одобрена на заседании кафедры

Протокол от 11.12.2023 г. № 5

Зав. кафедрой Исикова Наталья Павловна

Согласовано с представителями работодателей на заседании НМС, протокол № 4 от 25.12.2023.

Председатель НМС проф. Павелко Н.Н.

#### **1. ЦЕЛИ ОСВОЕНИЯ ДИСЦИПЛИНЫ (МОДУЛЯ)**

1.1 Приобретение комплекса знаний и методологических основ в области консалтинга информационных технологий, а также практических навыков необходимых для квалифицированного выполнения консалтинговых проектов.

Задачи: 1. Углубление знаний о научных методах и закрепление навыков владения способами деятельности в сфере информационно-технологического бизнеса.

3. Овладение методами принятия оптимальных решений в совершенствовании инфраструктуры и архитектуры предприятия, а также его информационной безопасности.

4. Совершенствование и развитие интеллектуального и культурного уровня магистра

#### **2. МЕСТО ДИСЦИПЛИНЫ (МОДУЛЯ) В СТРУКТУРЕ ОБРАЗОВАТЕЛЬНОЙ ПРОГРАММЫ**

Цикл (раздел) ОП: Б1.В.ДЭ.02

**2.1 Требования к предварительной подготовке обучающегося:**

2.1.1 Методология и практика ИТ-консалтинга

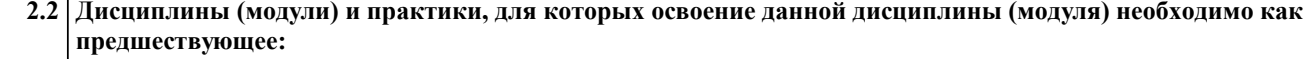

2.2.1 Информационная безопасность

2.2.2 Методология и практика ИТ-консалтинга

2.2.3 Разработка и стандартизация программного обеспечения

2.2.4 Системы принятия решений

2.2.5 Архитектура информационных систем

2.2.6 Распределенные системы

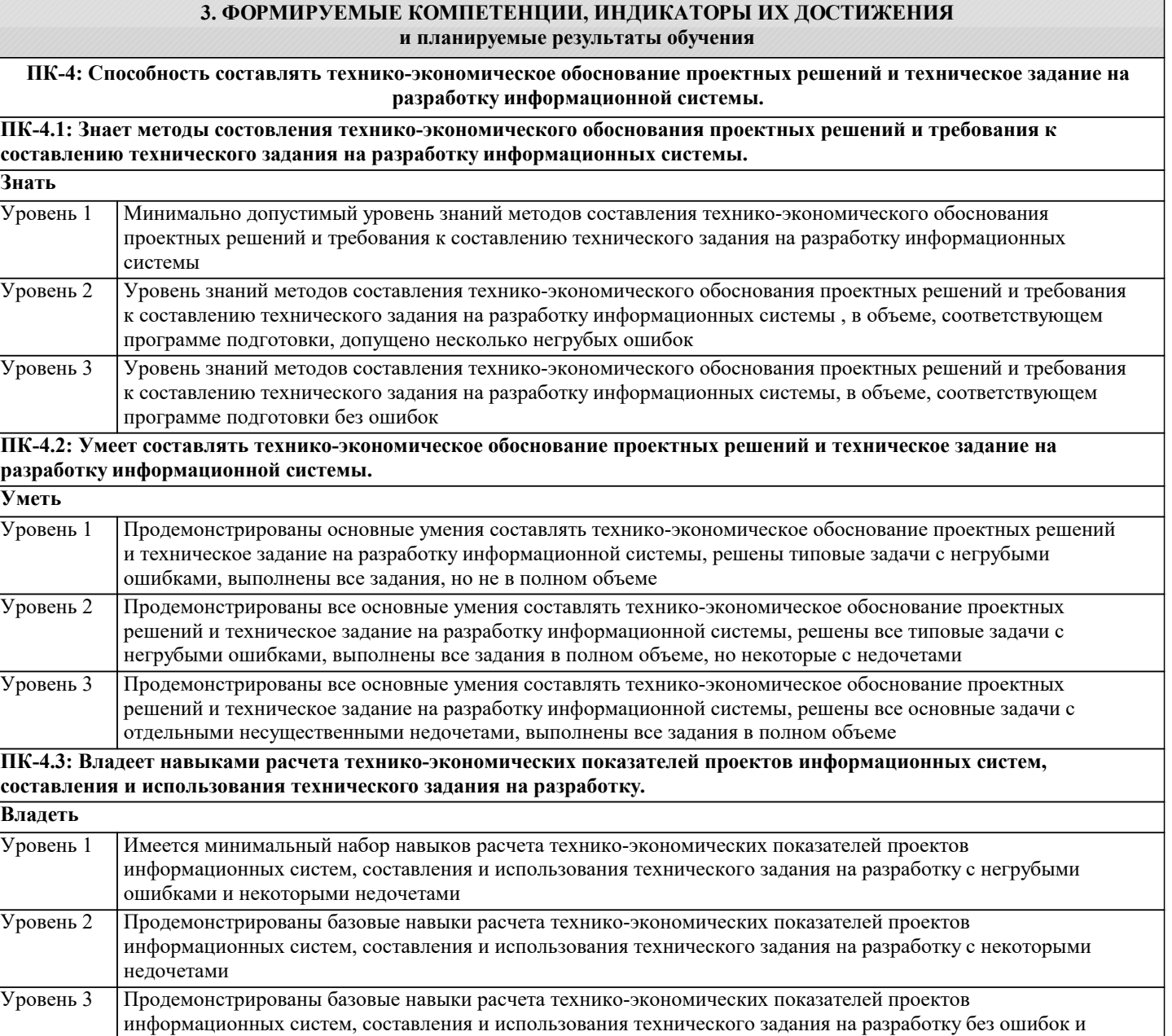

٦

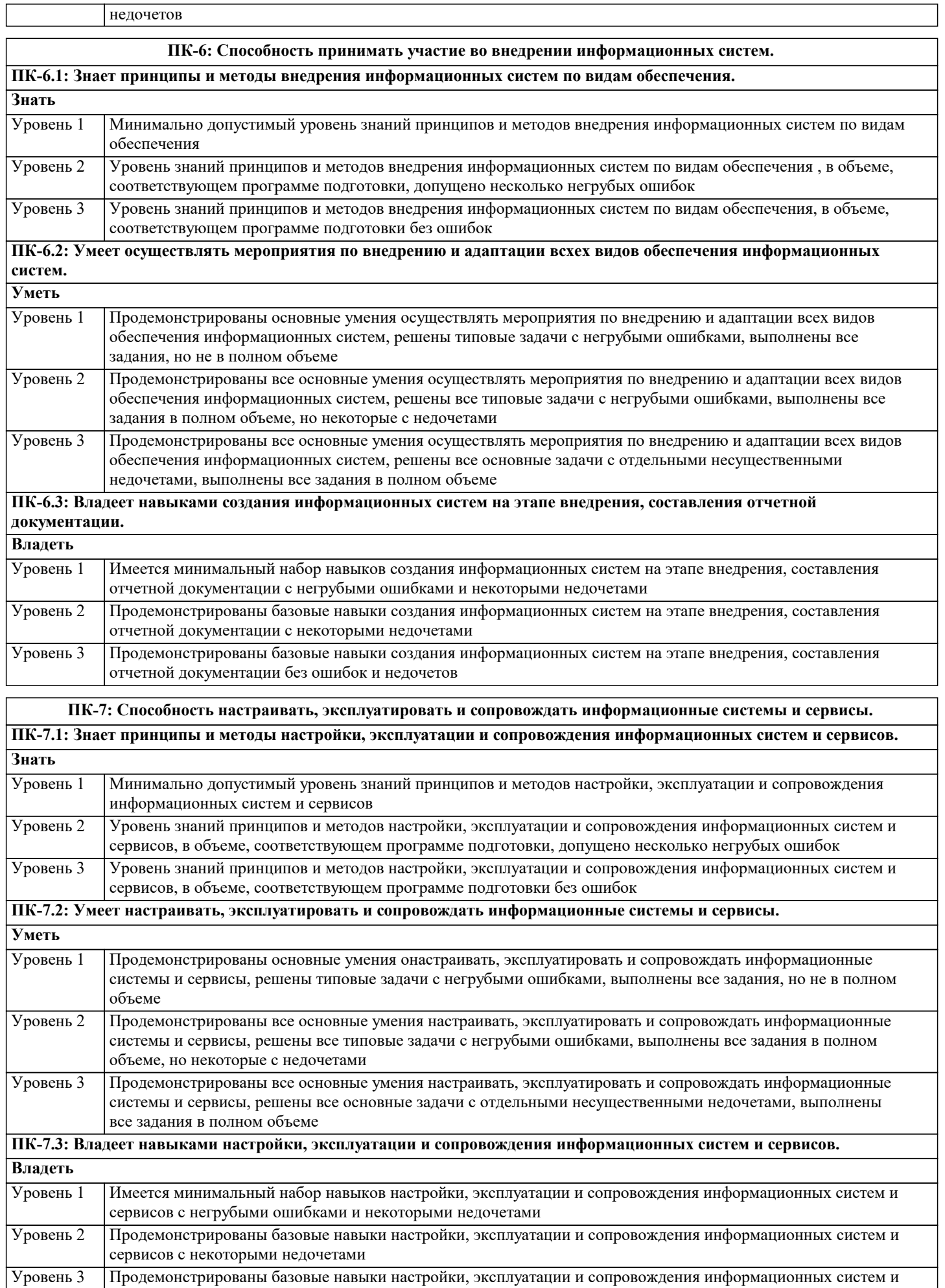

сервисов без ошибок и недочетов

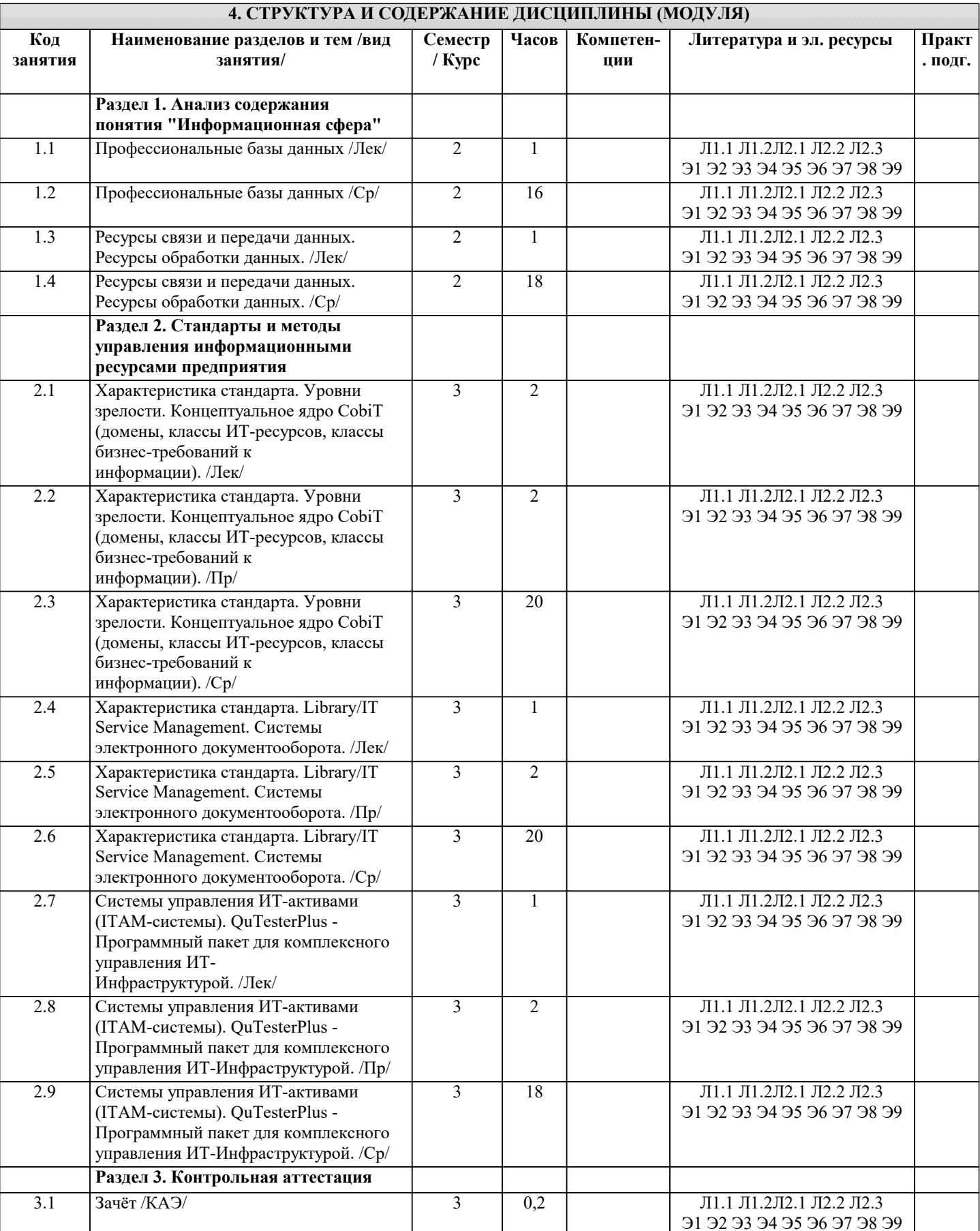

# 5. ОЦЕНОЧНЫЕ МАТЕРИАЛЫ

# 5.1. Контрольные вопросы и задания

1. Современное состояние рынка ИТ-консалтинга в России.

2. Поставщики консалтинговых услуг в сфере ИТ и их продуктовые портфели.

3. Ключевые факторы успеха деятельности в ИТ-консалтинге.

4. Качество консалтинговых услуг в сфере ИТ.

5. Стадии консалтингового процесса и их общая характеристика. Организация выполнения

консалтинговых работ.

6. Консалтинговый договор и модели ценообразования.

7. Требования к ИТ-консультантам.

8. Основные варианты выбора программных решений и их поставщиков для предприятий.

Регламент проведения устного опроса

- № Вид работы Продолжительность
- 1. Предел длительности ответа на каждый вопрос до 3 мин.
- 2. Внесение студентами уточнений и дополнений до 1 мин.
- 3. Дискуссия с участием учебной группы по ответу на вопрос

до 2 мин.

- 4. Комментарии преподавателя до 1 мин.
- Итого продолжительность устного ответа (на один) вопрос)

до 7 мин.

- 9. Консалтинговые услуги по выбору ИТ-решений для предприятий.
- 10. Подходы к выбору программных решений.
- 11. Анализ вариантов выбора программных компонентов для ИС предприятия.
- 12. Типовые этапы консалтингового проекта.
- 13. Особенности информационной системы как предмета конкурса.
- 14. Процесс приобретения программного обеспечения в ИТ-стандартах: основные практики.
- 15. Проекты автоматизации документооборота на предприятиях и в государственных учреждениях.
- 16. Подходы к автоматизации корпоративного документооборота.
- 17. Проекты автоматизации управления активами и основными фондами: современный подход к управлению активами предприятия.
- 18. Проекты создания информационной системы управления эффективностью бизнеса предприятия: место системы
- управления эффективностью бизнеса в корпоративной информационной системе и её типовая архитектура.
- 19. Проекты автоматизации управления персоналом на предприятиях и в государственных

учреждениях

- 20. Российский опыт реализации проектов автоматизации управления персоналом на предприятиях.
- 21. Опыт реализации проектов внедрения систем управления эффективностью бизнеса в России. Виды и содержание консалтинговых услуг в сфере ИТ-аутсорсинга.
- 22. Риски, связанные с ИТ-аутсорсингом.
- 23. Общие принципы принятия решения о переходе к ИТ-аутсорсингу.
- 24. Обоснование решения о целесообразности перехода к ИТ-аутсорсингу.
- 25. Разработка рекомендаций по организации перехода к ИТ-аутсорсингу.
- 26. Выбор поставщика услуг ИТ-аутсорсинга.
- 27. Подготовка аутсорсингового контракта и соглашения об уровне обслуживания.
- 28. Новые типы процессов процессы соответствия.
- 29. Проекты по разработке стратегии.
- 30. Методики описания архитектурного процесса.
- 31. Основные семь шагов архитектурного процесса в соответствии с методикой Enterprise
- Architecture Planning (Стивена Спивака).
- 32. Архитектурный процесс с точки зрения CobiT.

33. Концепция управления бизнес-процессами (Business Process Management) и ее составные части.

# **5.2. Темы письменных работ**

- 1. Возникновение и современное состояние консалтинга в России и в мире.
- 2. Особенности и перспективы развития консалтинга в России.
- 3. Различия российской и западной школ консультирования.
- 4. Современные российские технологии консультирования.
- 5. Моделирование консалтингового процесса.
- 6. Консультирование в области информационных технологий.
- 7. Управление рисками в ИТ проектах.
- 8. Управление изменениями в ИТ проектах.
- 9. Модель SEI CMM (определение уровня зрелости IT-компании).
- 10. Человеческий фактор в ИТ проектах.
- 11. Разновидности ИТ проектов.
- 12. Командообразование в ИТ проектах.
- 13. Мотивация в ИТ проектах.
- 14. Обзор программных средств для управления проектами.
- 15. ИТ-консалтинг. Оценка видов деятельности. Современное состояние. Перспективы.
- 16. Оценка ИТ проектов. Проблемы и решения.
- 17. ИT-КОНСАЛТИНГ: СУЩНОСТЬ И ПЕРСПЕКТИВЫ РАЗВИТИЯ
- 18. Международный IT-консалтинг: глобальная модель и осовремененные тенденции
- 19. Комплекс консалтинговых услуг по информационной безопасности, включая

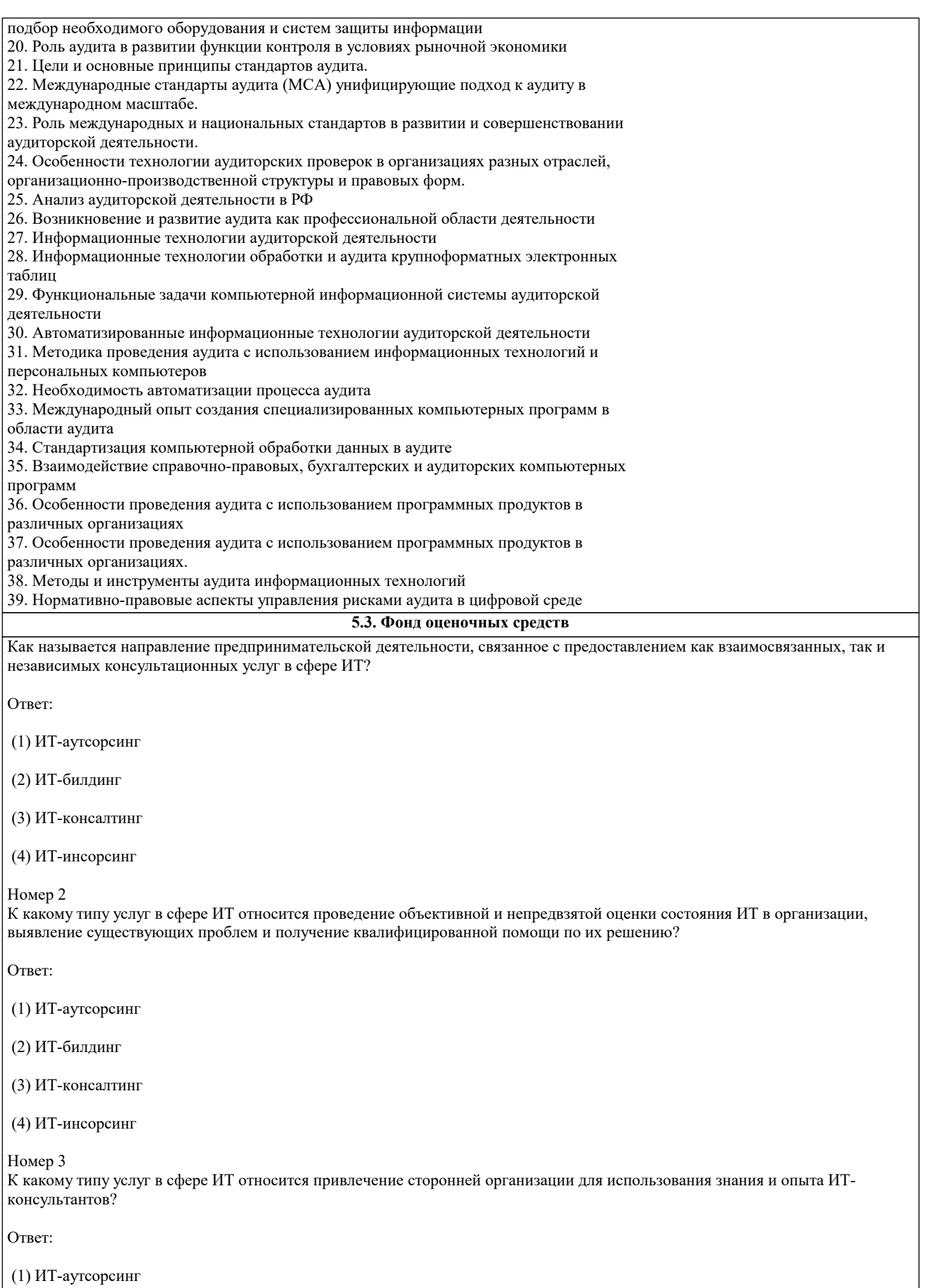

#### (2) ИТ-билдинг

#### (3) ИТ-консалтинг

#### (4) ИТ-инсорсинг

Упражнение 2:

Номер 1 Какой тип ИТ-консалтинга помогает организации-заказчику ответить на вопрос «Что делать»?

Ответ:

(1) стратегический

(2) продуктовый

(3) интеграционный

(4) операционный

#### Номер 2

Какой тип ИТ-консалтинга сконцентрирован на обеспечении поддержки различных видов деятельности предприятия путем автоматизации соответствующих бизнес-процессов с помощью программных приложений?

Ответ:

(1) стратегический

(2) продуктовый

(3) интеграционный

(4) операционный

Номер 3

Какой тип ИТ-консалтинга рассматривает вопросы определения способа и технологий интеграции отдельных компонентов информационной системы организации в единое целое с целью обеспечения адаптации ИТ-инфраструктуры к бизнеспотребностям организации?

Ответ:

(1) стратегический

(2) продуктовый

(3) интеграционный

(4) операционный

Упражнение 3:

Номер 1

Какой тип ИТ-консалтинга касается области оптимизации внутренних процессов управления ИТ-услугами организации и вопросов организации эффективной работы ИТ-службы?

Ответ:

(1) стратегический

(2) продуктовый

(3) интеграционный

(4) операционный

Номер 2

Какой тип ИТ-консалтинга охватывает область решения технических вопросов и проблем, связанных с обеспечением необходимого уровня надежности и производительности ИТ-инфраструктуры?

## Ответ:

(1) технический

(2) продуктовый

(3) интеграционный

(4) операционный

Номер 3

К какому типу консалтинга должна прибегнуть крупная организация при внедрении системы электронного документооборота?

Ответ:

(1) стратегический

(2) продуктовый

(3) интеграционный

(4) операционный

Упражнение 4:

Номер 1 Какое отделение системного интегратора обеспечивает продажи оборудования и лицензий на ПО, необходимое для его эксплуатации?

Ответ:

(1) отделение системной интеграции

(2) отделение дистрибьюции

(3) отделение сетевой интеграции

(4) продуктово-ориентированные подразделения

Номер 2

Какое отделение системного интегратора отвечает за анализ бизнес-деятельности клиентской организации и выработку рекомендаций в этой сфере, а также разработку стратегии развития информационных систем?

Ответ:

(1) отделение системной интеграции

(2) отделение дистрибьюции

(3) отделение сетевой интеграции

(4) отделение бизнес-консалтинга

Номер 3

Какое отделение системного интегратора отвечает за анализ бизнес-деятельности клиентской организации и выработку рекомендаций в этой сфере, а также разработку стратегии развития информационных систем?

Ответ:

(1) отделение системной интеграции

(2) отделение дистрибьюции

(3) отделение сетевой интеграции

(4) отделение бизнес-консалтинга

Упражнение 5:

Номер 1 Выберите услуги, относящиеся к стратегическому консалтингу: Ответ: (1) аудит ИТ-инфраструктуры (2) диагностика управления ИТ (3) разработка каталога ИТ-услуг организации (4) разработка стратегии безопасности информационных активов организации (5) формирование портфеля ИТ-проектов Номер 2 Выберите услуги, относящиеся к продуктовому консалтингу: Ответ: (1) аудит ИТ-инфраструктуры (2) диагностика управления ИТ (3) аудит информационной системы организации (4) разработка требований к функциональности информационной системы (5) формирование портфеля ИТ-проектов Номер 3 Выберите услуги, относящиеся к интеграционному консалтингу: Ответ: (1) аудит ИТ-инфраструктуры (2) диагностика управления ИТ (3) аудит информационной системы организации (4) выбор интеграционного решения (5) формирование портфеля ИТ-проектов Упражнение 6: Номер 1 Выберите услуги, относящиеся к операционному консалтингу: Ответ: (1) аудит ИТ-инфраструктуры (2) диагностика управления ИТ (3) аудит информационной системы организации (4) выбор интеграционного решения (5) разработка рекомендаций по организации и совершенствованию процессов управления ИТ Номер 2 Выберите услуги, относящиеся к техническому консалтингу: Ответ: (1) аудит ИТ-инфраструктуры

(2) планирование проведения модернизации ИТ-инфраструктуры с заданным уровнем надежности

(3) аудит информационной системы организации

(4) разработка рекомендаций по организации и совершенствованию процессов управления ИТ

(5) выбор программно-аппаратных решений

Номер 3

К какому типу консалтинга относятся услуги комплексного технического аудита существующей ИТ-инфраструктуры и разработка предложений по её модернизации для повышения надежности и производительности?

Ответ:

- (1) стратегический
- (2) продуктовый
- (3) интеграционный
- (4) операционный

(5) технический

Упражнение 7:

Номер 1 Как называется аудит, нацеленный на идентификацию причин дискомфорта высшего руководства организации в связи с использованием ИТ?

Ответ:

(1) стратегический аудит

(2) аудит ИТ-инфраструктуры

(3) аудит информационной безопасности

(4) аудит управления ИТ

Номер 2 Какой период стратегического планирования оптимален в области ИТ?

Ответ:

(1) 6 месяцев

(2) 1 год

(3) 2-3 года

(4) 6-7 лет

Номер 3 Для кого предназначен стратегический аудит?

Ответ:

(1) для внешних регуляторов

(2) для высшего руководства

(3) для менеджеров среднего звена

(4) для пользователей информационных систем

Упражнение 8:

Номер 1

Как называется документ, описывающий: бизнес - цели и приоритеты ИТ – проектов, портфель ИТ – проектов, перечень

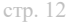

задач и регистр ожидаемых результатов, поэтапный план реализации и ресурсы, сроки и бюджет на реализацию проектов портфеля, рекомендации по организации службы ИТ? Ответ: (1) каталог услуг (2) декларация (3) стратегия (4) операционный план Номер 2 Для чего нужна ИТ-стратегия? Ответ<sup>.</sup> (1) для удовлетворения потребностей конечных пользователей ИТ-продуктов (2) для обеспечения соответствия целей ИТ целям и направлениям развития бизнеса (3) для выполнения требований законодательства в ИТ-области (4) для набора квалифицированного персонала Номер 3 Выберите верное утверждение в отношении ИТ организации и ее основной деятельности (бизнеса). OTR<sub>e</sub>t. (1) нели ИТ лолжны зависеть от нелей бизнеса (2) цели бизнеса должны зависеть от целей ИТ (3) цели бизнеса и ИТ никак не связаны Упражнение 9: Номер 1 Как называется консалтинг, который помогает организациям решать вопросы автоматизации бизнес-процессов организации с помощью внедрения различных программных продуктов? Ответ: (1) стратегический (2) продуктовый (3) интеграционный (4) операционный Номер 2 Выделите общие принципы выбора ИТ-решения при продуктовом консалтинге: Ответ: (1) состав программных компонентов ИТ-решения должен определяться актуальными потребностями организации (2) состав программных компонентов ИТ-решения должен определяться актуальными потребностями ИТ-консультанта (3) необходимо обеспечить соответствие ИТ-решения бизнес-целям и задачам организации, ее бизнес-стратегии, определяющей целевое состояние бизнес-процессов (4) не нужно стремиться обеспечить соответствие ИТ-решения бизнес-целям и задачам организации, ее бизнес-стратегии, определяющей целевое состояние бизнес-процессов (5) конечный выбор ИТ-решения должен осуществляться ИТ-консультантом

#### Номер 3 ERP системы предназначены для…

Ответ:

(1) управления персоналом

(2) электронного документооборота

(3) управления ресурсами организации

(4) управления эффективностью бизнеса

Упражнение 10:

Номер 1 Какой тип ИТ-консалтинга необходим для определения оптимальной архитектуры корпоративной информационной системы и отвечает на вопрос "Как делать?"?

Ответ:

(1) стратегический

(2) продуктовый

(3) интеграционный

(4) операционный

Номер 2

Что из нижеперечисленного является интеграционными платформами?

Ответ:

(1) SAP

(2) IBM Web Sphere

(3) Oracle

(4) Bea Logic

(5) MS Dot Com

Номер 3

К какому типу консалтинга стоит обратиться организации, чтобы решить – использовать готовую ERP-систему или интеграционную платформу?

Ответ:

(1) стратегический

(2) продуктовый

(3) интеграционный

(4) операционный

Упражнение 11:

Номер 1 Какой тип консалтинга поможет организации оптимизировать и усовершенствовать процессы управления ИТ?

Ответ:

(1) стратегический

(2) продуктовый

(2) продуктовый

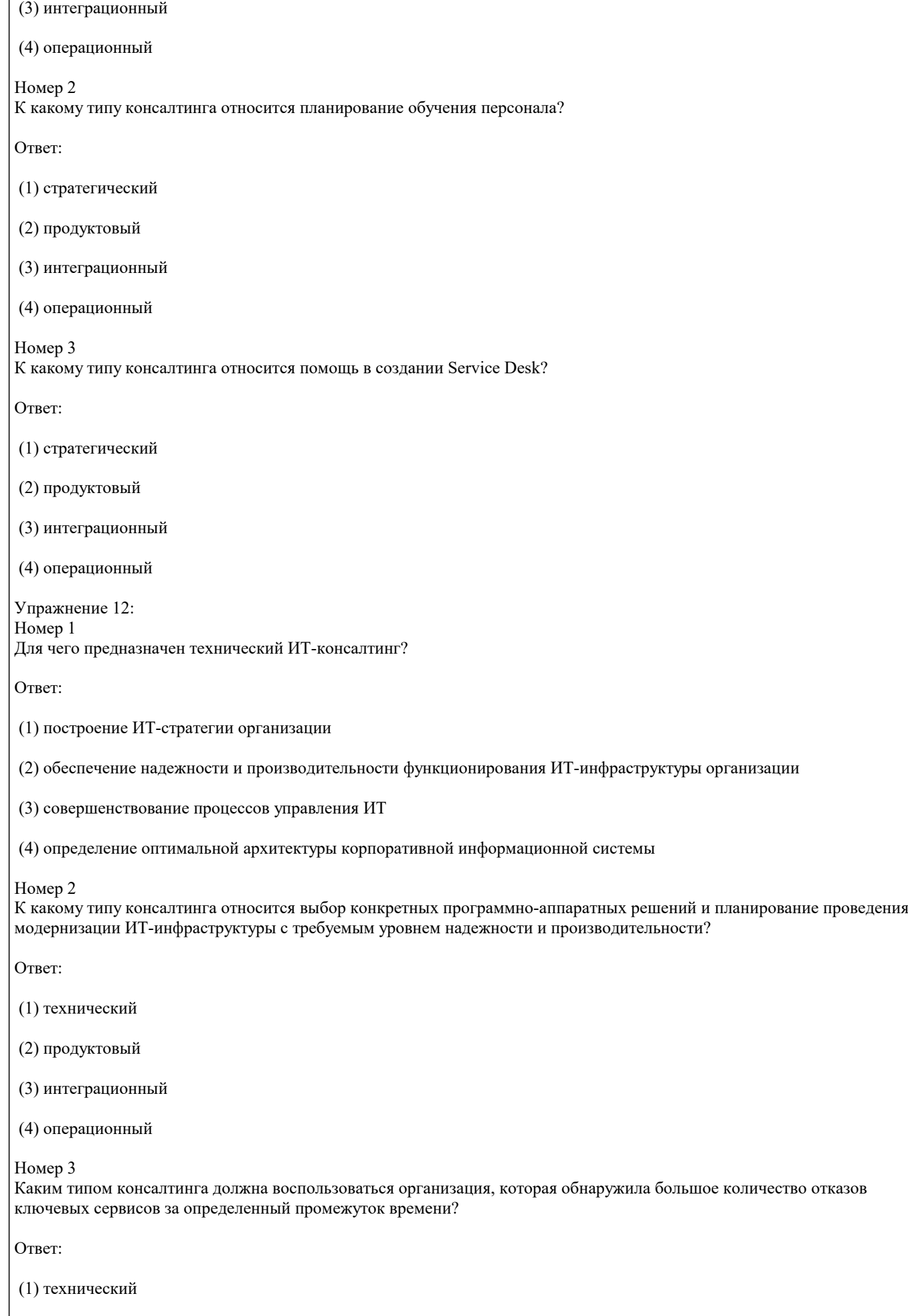

#### (3) интеграционный

(4) операционный

#### **5.4. Перечень видов оценочных средств**

Задания со свободно конструируемым ответом (СКО) предполагает составление развернутого ответа на теоретический вопрос. Задание с выбором одного варианта ответа (ОВ, в задании данного типа предлагается несколько вариантов ответа, среди которых один верный. Задания со свободно конструируемым ответом (СКО) предполагает составление развернутого ответа, включающего полное решение задачи с пояснениями.

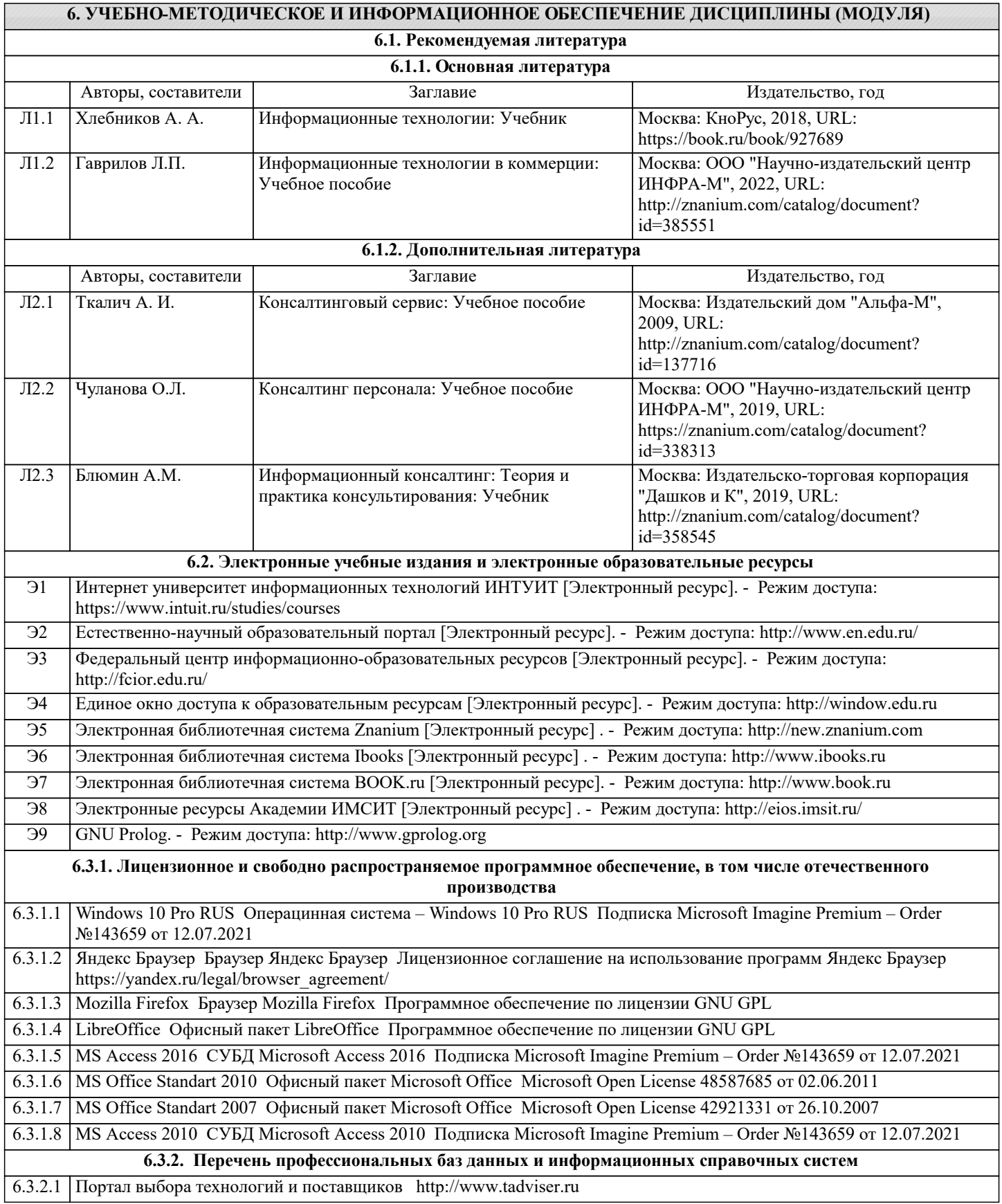

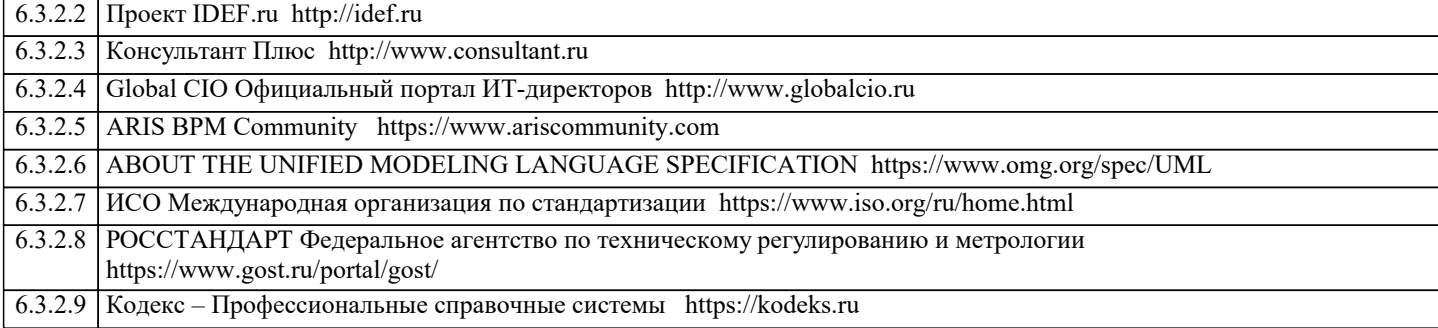

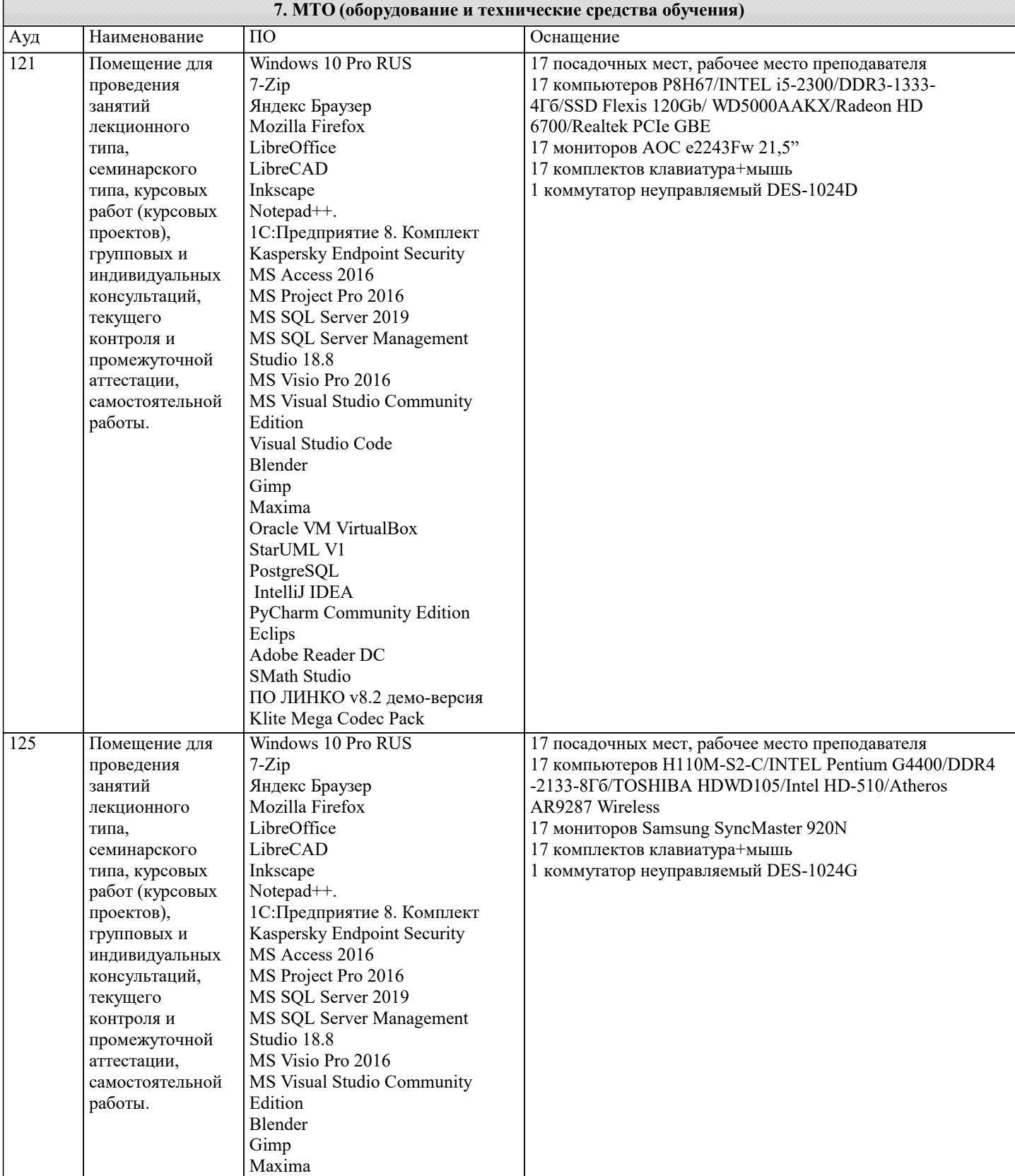

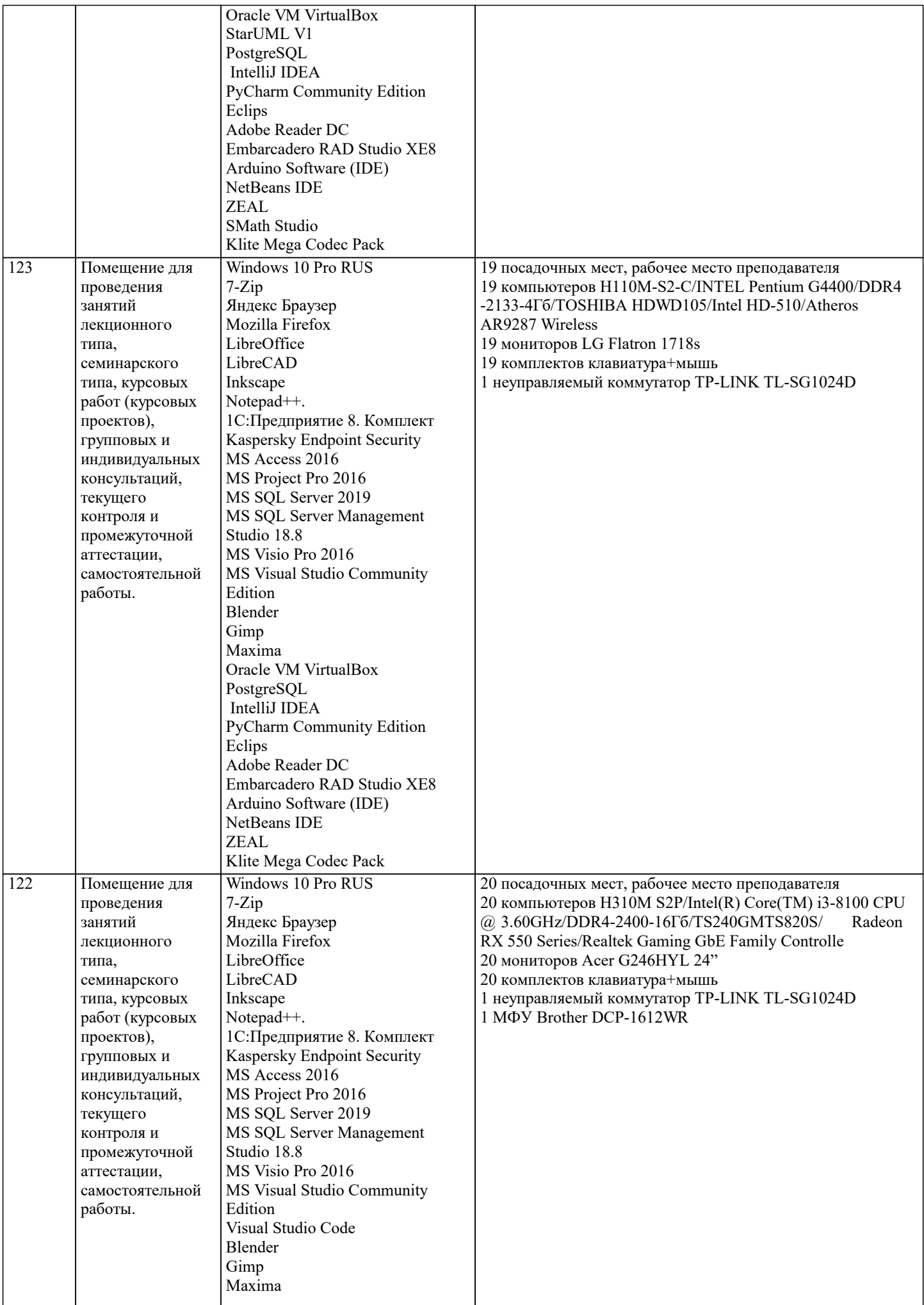

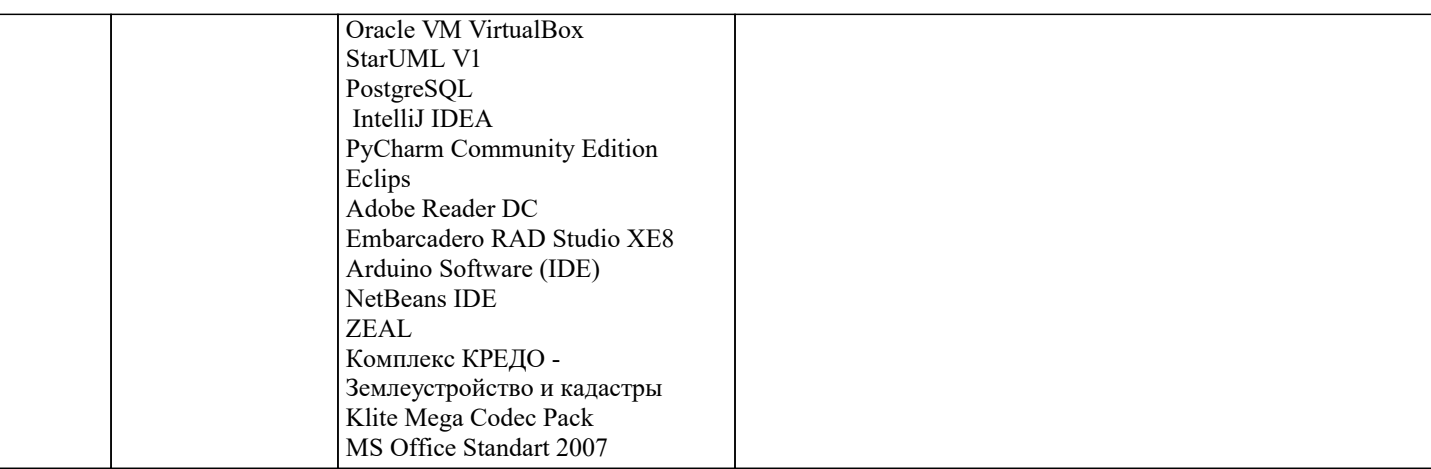

# 8. МЕТОДИЧЕСКИЕ УКАЗАНИЯ ДЛЯ ОБУЧАЮЩИХСЯ ПО ОСВОЕНИЮ ДИСЦИПЛИНЫ (МОДУЛЯ)

В соответствии с требованиями ФГОС ВО по направлению подготовки реализация компетентностного подхода предусматривает использование в учебном процессе активных и интерактивных форм проведения занятий (разбор конкретных задач, проведение блиц-опросов, исследовательские работы) в сочетании с внеаудиторной работой с целью формирования и развития профессиональных навыков обучающихся.

Лекционные занятия дополняются ПЗ и различными формами СРС с учебной и научной литературой В процессе такой работы студенты приобретают навыки «глубокого чтения» - анализа и интерпретации текстов по методологии и методике лисциплины.

Учебный материал по дисциплине «Высокопроизводительные вычислительные системы». разделен на логически завершенные части (модули), после изучения, которых предусматривается аттестация в форме письменных тестов, контрольных работ.

Работы оцениваются в баллах, сумма которых дает рейтинг каждого обучающегося. В баллах оцениваются не только знания и навыки обучающихся, но и их творческие возможности: активность, неординарность решений поставленных проблем. Каждый модуль учебной дисциплины включает обязательные виды работ - лекции, ПЗ, различные виды СРС (выполнение домашних заданий по решению задач, подготовка к лекциям и практическим занятиям).

Форма текущего контроля знаний - работа студента на практическом занятии, опрос. Форма промежуточных аттестаций контрольная работа в аудитории, домашняя работа. Итоговая форма контроля знаний по модулям – контрольная работа с задачами по материалу модуля.

Методические указания по выполнению всех видов учебной работы размещены в электронной образовательной среде акалемии.

Методические указания и материалы по видам учебных занятий по дисциплине:

Вид учебных занятий, работ - Организация деятельности обучающегося Лекция - Написание конспекта лекций: кратко, схематично, последовательно фиксировать основные положения, выводы, формулировки, обобщения, отмечать важные мысли, выделять ключевые слова, термины. Проверка терминов, понятий с помощью энциклопедий, словарей, справочников с выписыванием толкований в тетрадь. Обозначить вопросы, термины, материал, который вызывает

трудности, попытаться найти ответ в рекомендуемой литературе, если самостоятельно не удаётся разобраться в материале, необходимо сформулировать вопрос и задать преподавателю на консультации, на практическом занятии.

Практические занятия - Конспектирование источников. Работа с конспектом лекций, полготовка ответов к контрольным вопросам, просмотр рекомендуемой литературы, работа с текстом. Выполнение практических задач в инструментальных средах. Выполнение проектов. Решение расчётно-графических заданий, решение задач по алгоритму и др.

Самостоятельная работа - Знакомство с основной и дополнительной литературой, включая справочные издания, зарубежные источники, конспект основных положений, терминов, сведений, требующихся для запоминания и являющихся основополагающими в этой теме. Составление аннотаций к прочитанным литературным источникам и др.

## 9. МЕТОДИЧЕСКИЕ УКАЗАНИЯ ОБУЧАЮЩИМСЯ ПО ВЫПОЛНЕНИЮ САМОСТОЯТЕЛЬНОЙ РАБОТЫ

Основными задачами самостоятельной работы студентов, являются: во-первых, продолжение изучения дисциплины в домашних условиях по программе, предложенной преподавателем; во-вторых, привитие студентам интереса к технической и математической литературе, инженерному лелу. Изучение и изложение информации, полученной в результате изучения научной литературы и практических материалов, прелполагает развитие у стулентов как влаления навыками устной речи, так и способностей к четкому письменному изложению материала.

Основной формой контроля за самостоятельной работой стулентов являются практические занятия, а также еженелельные консультации преподавателя.

Практические занятия – наиболее подходящее место для формирования умения применять полученные знания в практической деятельности.

При подготовке к практическим занятиям следует соблюдать систематичность и последовательность в работе. Необходимо сначала внимательно ознакомиться с содержанием плана практических занятий. Затем, найти в учебной литературе соответствующие разделы и прочитать их. Осваивать изучаемый материал следует по частям. После изучения какой-либо темы или ее отдельных разделов необходимо полученные знания привести в систему, связать воедино весь проработанный материал.

При подведении итогов самостоятельной работы преподавателем основное внимание должно уделяться разбору и оценке

лучших работ, анализу недостатков. По предложению преподавателя студент может изложить содержание выполненной им письменной работы на практических занятиях